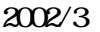

600CUS WindowsXP

Plug-N-Scan 600CUS WindowsXP

 $\alpha$  $\alpha$ 

 $N_A$  TWIN TWIN

 $[600cusxp.pdf]$  PDF **WA** [ Gt680x sys ] [ GtFS1.ini ] [ FS1fwusb ] [ FS1MiniDrv. dl ] [ FS1spi. dl ] [ Ps1usdinf ] [ Ps1fj.cat ] [ riverLanguageMap.xml ] **TWAIN**  $\sqrt{100}$  exe  $\sqrt{100}$   $\sqrt{100}$   $\sqrt{100}$   $\sqrt{100}$   $\sqrt{100}$   $\sqrt{100}$   $\sqrt{100}$   $\sqrt{100}$   $\sqrt{100}$ Web. W07 Web. W08

Plug-N-Scan 600CUS

 $($  ) [ ]

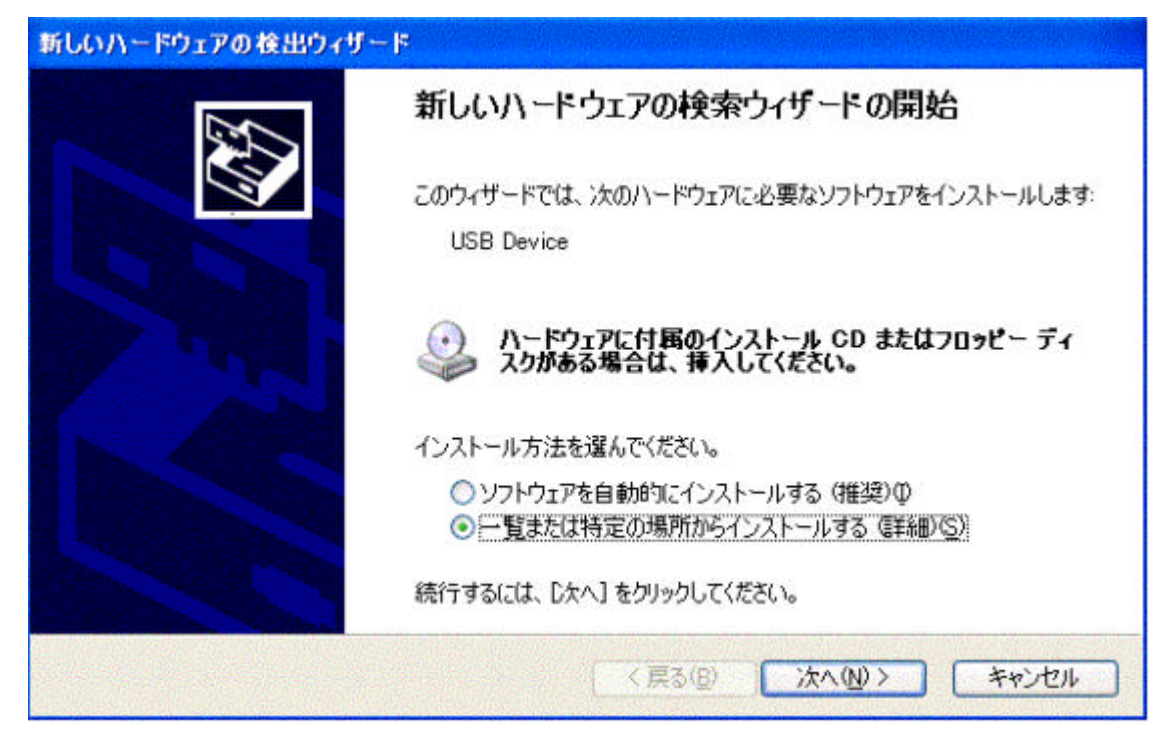

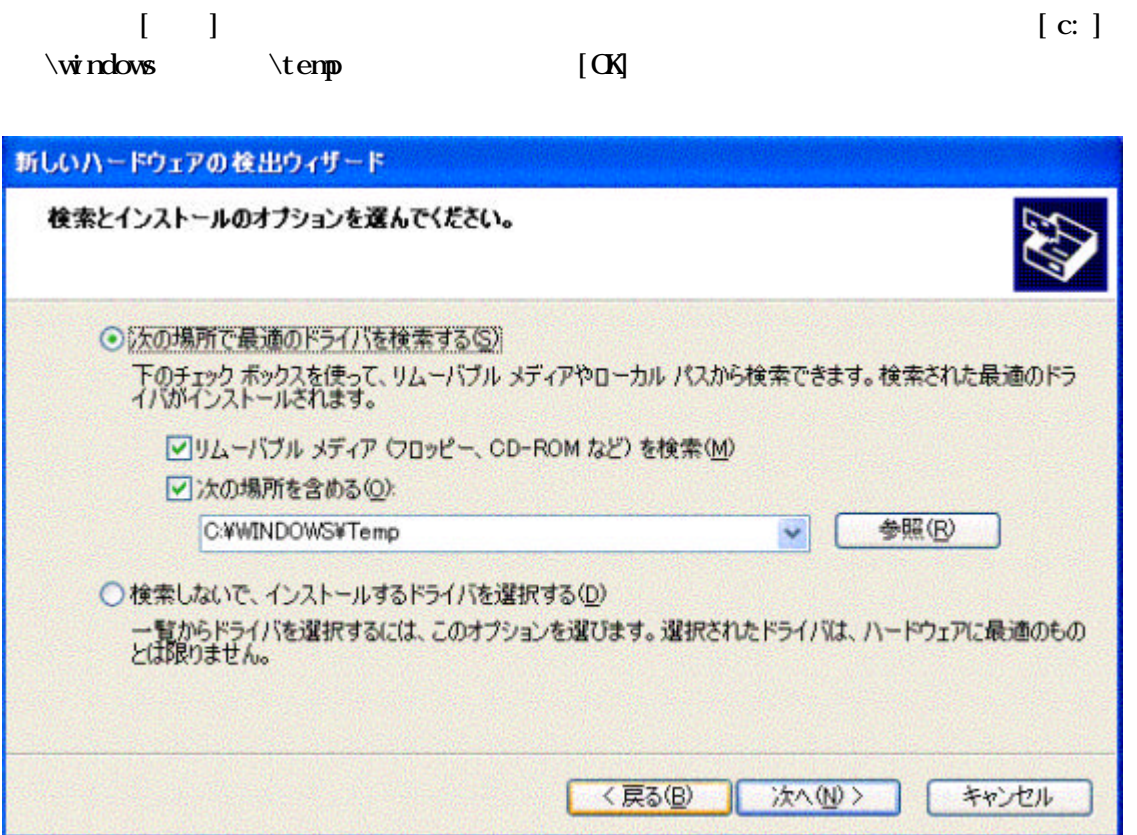

 $\mathbf{W}$ 

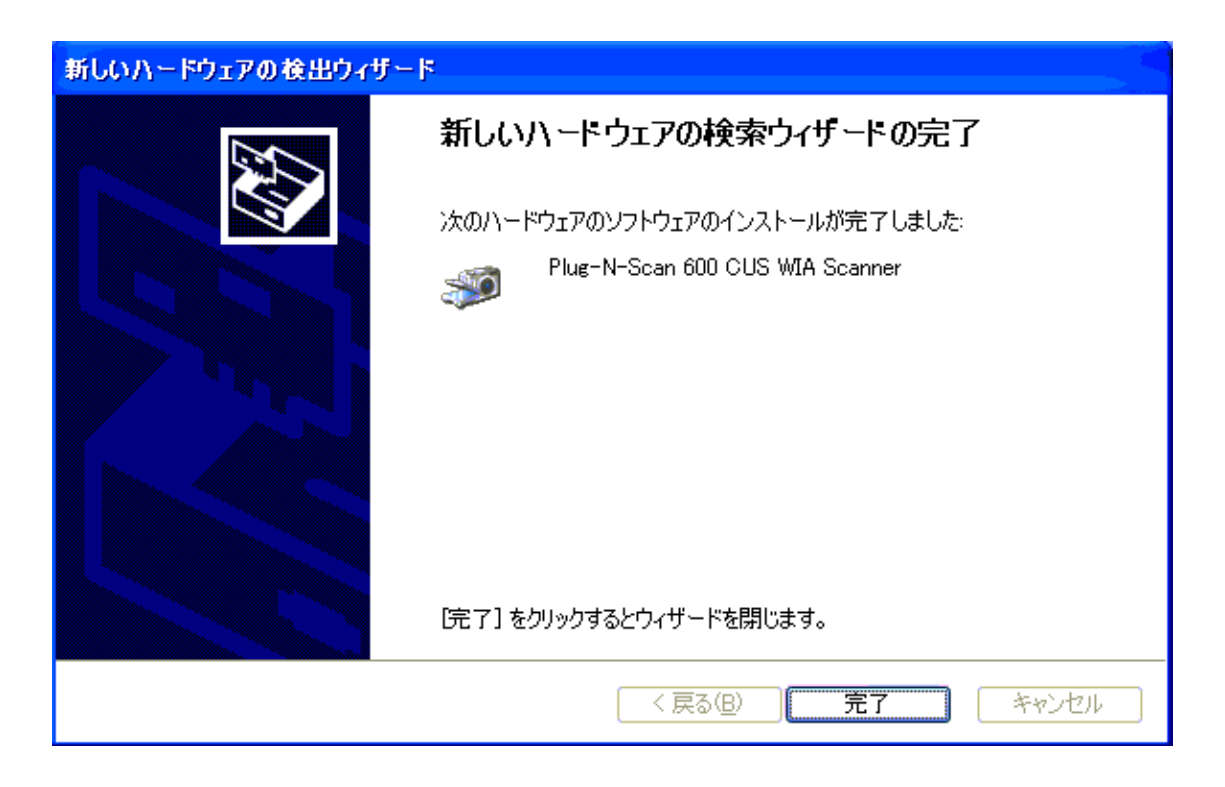

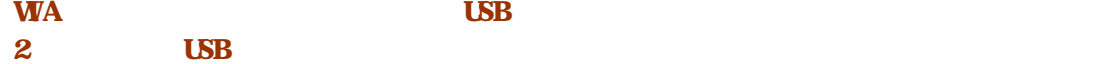

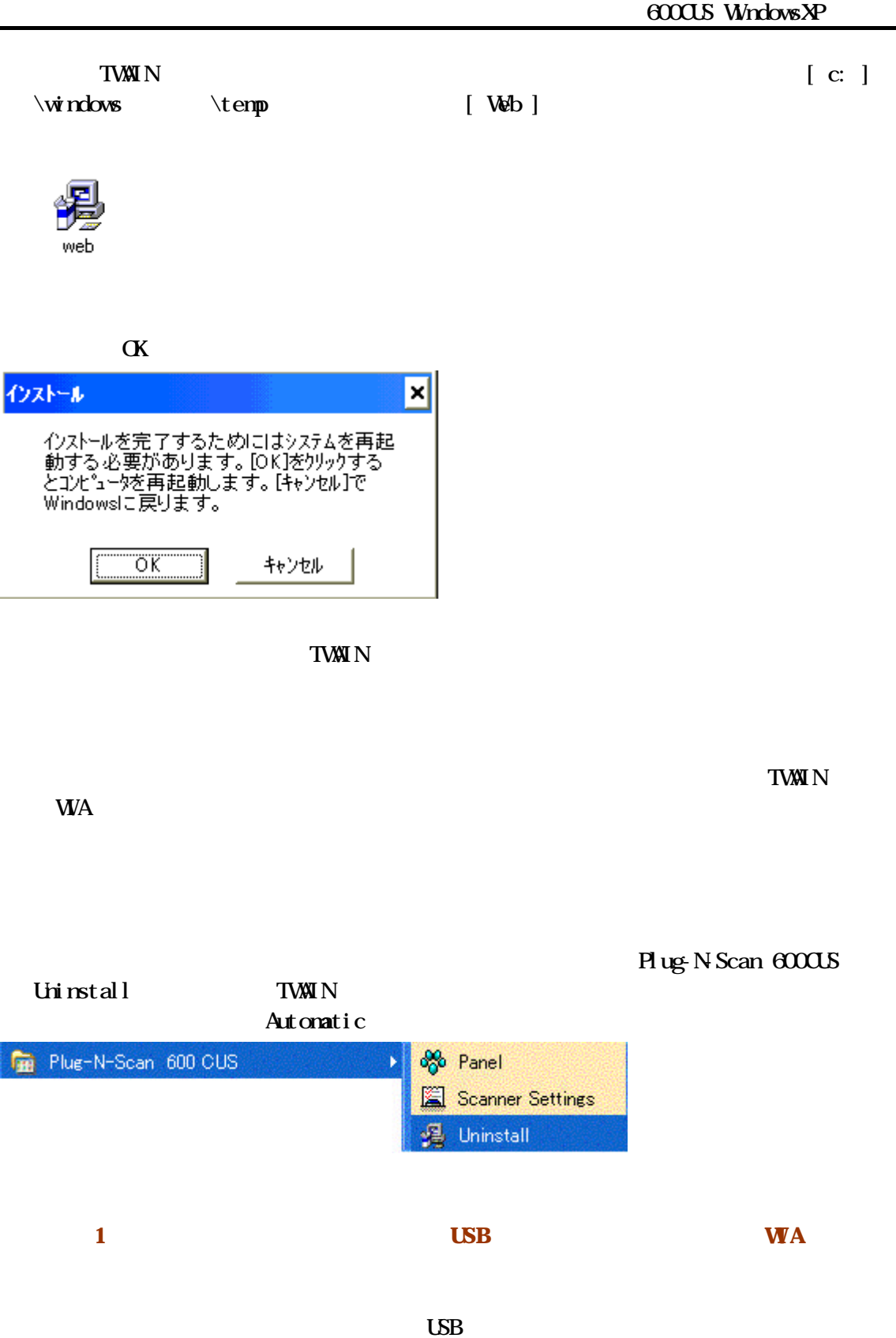